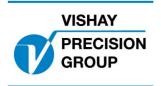

# PROGRAM DESCRIPTION TAD 3

Program: T112A233

This description is valid for:

Weight indicator TAD 3 with application program T112A233

See also the following descriptions

Weight indicator TAD 3, Technical Manual Weight indicator TAD 3, Operating instructions, Quick installation

If these descriptions in any case are contradictory, this description is valid.

#### **Option codes**

This program requires program option code(s) for

01: Batching 06: Option 6

#### **Function**

This special program adds a five-figure Batch No. which is entered as a set-up parameter in the 'Special menu'.

The Batch No. is incremented with one each time batching is started and printed out in the batch report header (entered value = 0, printout of 1 etc.).

During batching the Batch No. is displayed as in the figure below.

| 003             | .8 kg | Net     |  |
|-----------------|-------|---------|--|
| Batch No. 12345 |       |         |  |
| A1:             | S:    | 40.0 kg |  |
| Batching coarse | CNT:  | 1       |  |
|                 |       |         |  |

## New set-up parameter

Menu 'Special menu'

Batch No. Modbus: 41338 (46338)

> Range: 0 to 99999

<0>

Five-figure Batch No. which is incremented with one each time batching is started and printed out in the batch report header.

### Modified batch printout

The Batch No. is included in the batch report header.

Ex.

2000-05-03 13:35 Batching report Batch No.

12345

Document no. 35059 PT112A233E1R2 © Vishay Nobel AB, 2011-10-21 Subject to changes without notice, set forth at <a href="https://www.vishaypg.com/doc?63999">www.vishaypg.com/doc?63999</a>.

# Vishay Nobel AB

Box 423, SE-691 27 Karlskoga, Sweden
Phone +46 586 63000 · Fax +46 586 63099
pw.eur@vishaypg.com
www.weighingsolutions.com